# **la fin des BVR pour les paiements**

# **La QR facture dès le 30 juin 2020**

Le système suisse des paiements évolue vers des modes de paiement plus simples, plus rapides et plus sécurisés, en adéquation avec la norme internationale ISO 20022. En tant que destinataire ou émetteur de factures, vous découvrirez une évolution majeure dans le processus des paiements. Voici les enjeux :

Dès le 30 juin 2020, vous pourrez recevoir ou émettre une QR-facture qui contiendra un Swiss QR Code. Le QR code (Quick Response Code) est un code barre à 2 dimensions et a été créé au Japon en 1994 par Masahiro Hara, ingénieur de l'entreprise japonaise Denso-Wave pour faire le suivi des pièces détachées dans les usines de Toyota et a fait l'objet d'une normalisation ISO/CEI 18004 en juin 2000.

Son avantage est de pouvoir stocker plus d'informations qu'un code à barres et ce code a pris un réel essor avec l'avènement des smartphones vers la fin des années 2000.

Les BVR (Bulletin de Versements Roses) et autre documents de paiements disparaîtrons progressivement.

### **Comment ça marche ?**

Ce code intégrera toutes les informations nécessaires à la bonne exécution du paiement par voie électronique. Le paiement au guichet ou par ordre à la banque sera également possible. Les QR-factures et bulletins de versement cohabiteront pendant une période de transition encore indéterminée, permettant ainsi aux émetteurs d'opérer le changement à leur rythme.

#### **Section paiement de la facture** *(en fin de la facture)*

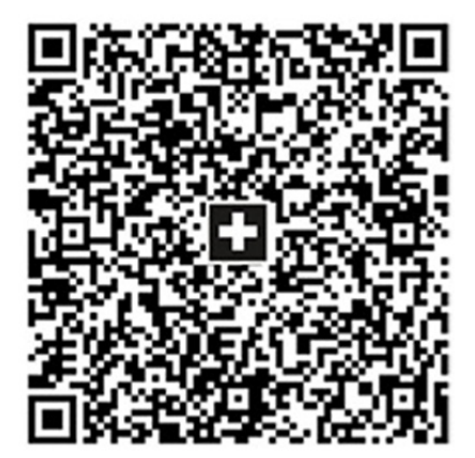

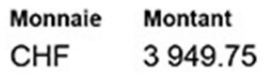

Compte CH58 0079 1123 0008 8901 2 **Bénéficiaire Robert Schneider AG** Rue du Lac 1268 CH-2501 Biel/Bienne Informations supplémentaires Fact. nº 3139 pour travaux de jardinage et élimination des déchets de coupe **Débiteur** Pia Rutschmann Marktgasse 28 CH-9400 Rorschach À payer jusqu'au 31.10.2019

# **Destinataire: que dois-je faire?**

Vous devez être en mesure de payer des QR-factures dès le 30 juin 2020. Si vous saisissez vos paiements dans E-banking ou Mobile E-banking, vous n'avez pas de démarche à entreprendre, vous devrez pouvoir scanner le QR code au moyen d'un scanner QR code ou de votre smartphone ou vous pourrez continuer à saisir les factures manuellement comme actuellement, en indiquant l'IBAN et les coordonnées de l'émetteur de la facture.

*Note importante :* A l'instar des bulletins de versement rouges et oranges actuels, la section paiement pourra être utilisée pour un paiement au guichet postal ou auprès des agences postales.

- Pour protéger votre sphère privée, au lieu de présenter la QR facture dans son ensemble, nous vous suggérons de découper la section paiement de la facture pour votre paiement au guichet postal.
- Les frais de guichet à la charge de l'émetteur de la facture annoncés par PostFinance pour un versement avec QR facture sont :

CHF 1.20 jusqu'à CHF 50.– CHF 1.60 jusqu'à CHF 100.– CHF 2.35 jusqu'à CHF 1000.– CHF 3.95 jusqu'à CHF 10 000.– CHF 1.60 en sus, par tranche de CHF 10 000.–

En revanche, si vous utilisez un lecteur optique et/ou un logiciel pour saisir en ligne vos paiements et les traiter, vous devrez en amont:

- Renseigner les numéros de compte au format IBAN.
- Vérifier que votre logiciel est compatible avec la QR-facture et au besoin, le mettre à jour.
- Vous équiper d'un scanner compatible, si vous scannez vos factures.

# **Emetteur: que dois-je faire?**

Si vous décidez d'émettre des QR-factures, voici les 7 étapes clés pour réussir cette mutation:

- Disposer d'un logiciel QR-facture compatible.
- S'assurer que votre logiciel peut traiter le format ISO 20022
- Obtenir un QR-IBAN (pour les émetteurs actuels de BVR).
- Mettre à jour vos données en intégrant les IBAN et QR-IBAN.
- Adapter vos documents et formulaires (modèles de facture, paiements, courriers...).
- Vérifier que votre logiciel satisfait aux contraintes pour l'impression éventuelle de vos QR-factures.

#### **Comment se préparer au mieux?**

Pour les destinataires de factures (et les émetteurs précurseurs), l'arrivée de la QR-facture est une évolution importante à anticiper suffisamment tôt pour être prêt à temps.

Votre conseiller ou votre centre d'expertise E-banking se tiennent à votre disposition pour vous accompagner dans ce changement.

# **Liens vers les banques qui publient déjà des informations à ce sujet :**

**Raiffeisen :** https://www.raiffeisen.ch/rch/fr/clients-entreprises/trafic-paiements-etliquidites/harmonisation-du-trafic-des-paiements/facture-qr/payeye.html **Postfinance :** https://www.postfinance.ch/fr/entreprises/produits/solutions-debiteurs/facture-qr.html **BCGE :** https://www.bcge.ch/harmonisationtp

# **Le scanner QR Code**

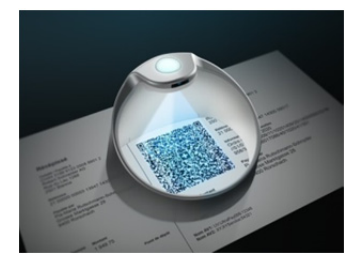

Ce scanner permet de scanner indépendamment des factures avec BVR ou QR code. Il est disponible pour un coût d'environ 240.- CHF auprès de son fabriquant Crealogix ou certaines banques ou revendeurs.

https://shop.crealogix.com/scanner/qr-payeye/payeye.html

# **Scanner un QR code avec son smartphone**

Beaucoup de smartphones n'ont pas encore de lecteur de codes QR intégré. Si vous vous demandez si votre smartphone ou tablette dispose d'une application native pour le scan de codes QR. Si non, installer une application telle que « QR code lecteur Pro ».

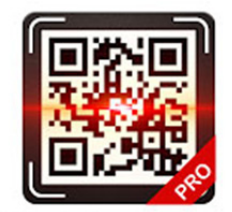

QR code lecteur Pro QR Scanner & Barcode

Pour un smartphone Android, connectez-vous sur le lien suivant. https://fr.qr-code-generator.com/guides/scan-qr-code-android/ Pour un smartphone Iphone, connectez-vous sur le lien suivant : https://support.apple.com/fr-ch/HT208843

#### **Communication entre un smartphone et une application PC E-banking**

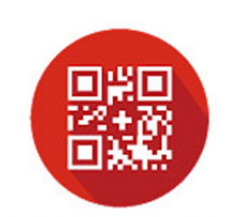

QR Swiss & BVR NL-soft

Sur le lien https://qrswiss.ch/ vous pouvez télécharger gratuitement et installer une application smartphone pour le QR code suisse qui permet de scanner une QR-facture avec une application Android/iPhone et communique par le WiFi avec une application Windows/Mac OS qui s'occupe de saisir les informations de la facture dans votre logiciel E-banking.